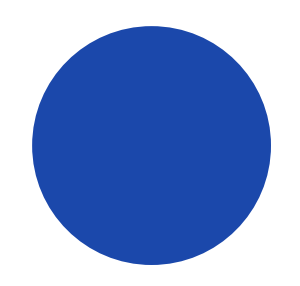

# **Speakers**

CSS Foundations

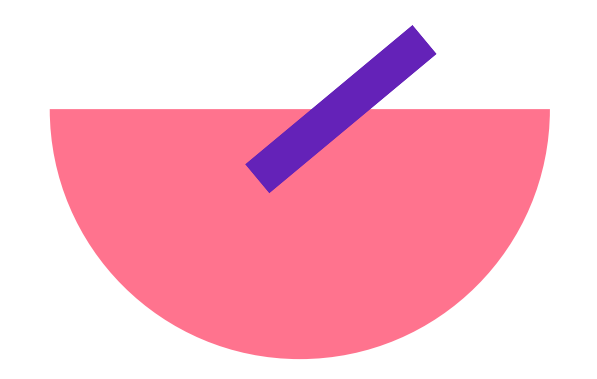

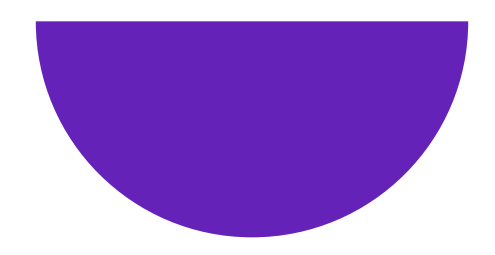

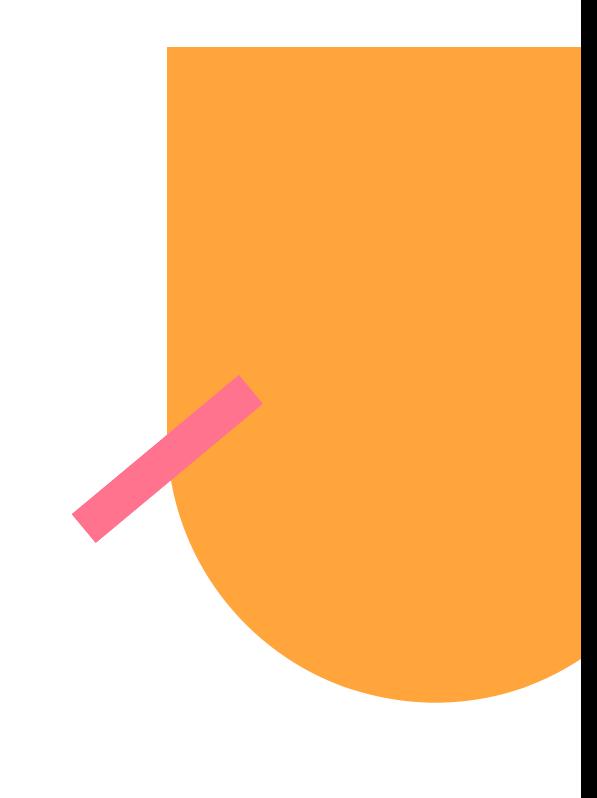

## **SVG**

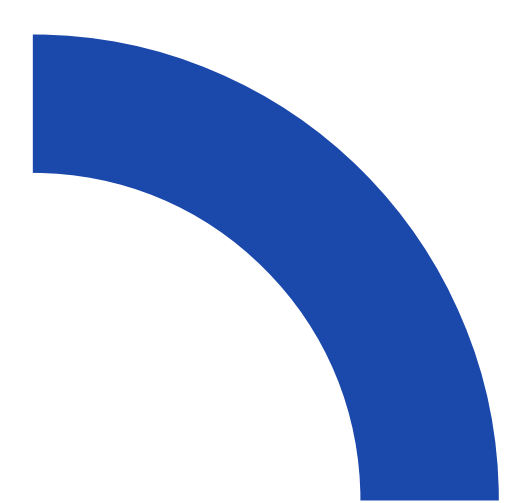

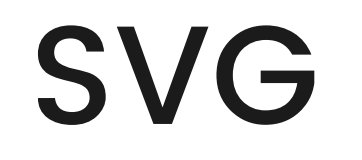

#### Scalable Vector Graphics

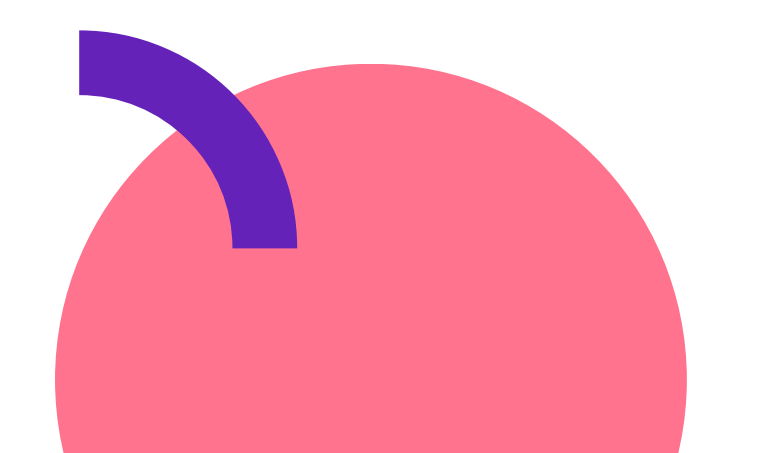

### Inline SVG

- Fewer http requests
- You can use css fill property and change the color
- Verbose in the HTML document

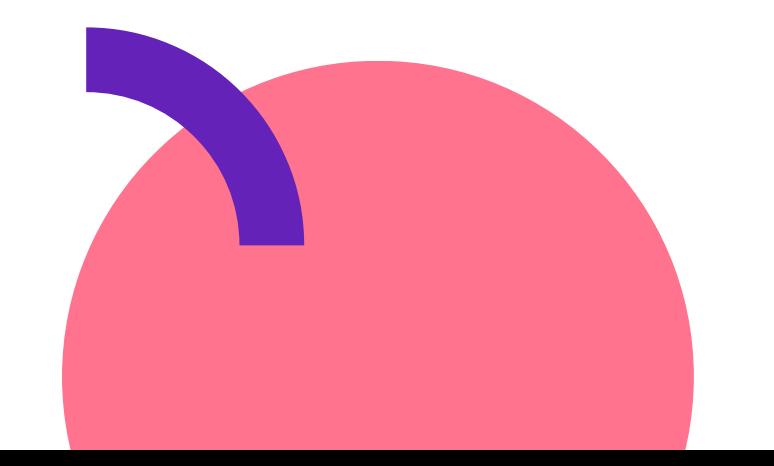

#### Inline SVG

#### n a a

<svg width="34" height="38" viewBox="0 0 34 38" fill="none"  $xmlns="http://www.w3.org/2000/svg">$ <path d="M33.2866 20.6773C34.2353 19.7496 34.2353 18.2429 33.2866 17.3152L21.1438 5.44019C20.1951 4.51245 18.6545 4.51245 17.7058 5.44019C16.7571 6.36792 16.7571 7.87456 17.7058 8.80229L25.7125 16.625H2.42857C1.08527 16.625 0 17.6863 0 19C0 20.3136 1.08527 21.375 2.42857 21.375H25.7049L17.7134 29.1976C16.7647 30.1253 16.7647 31.632 17.7134 32.5597C18.6621 33.4875 20.2027 33.4875 21.1513 32.5597L33.2942 20.6847L33.2866 20.6773Z" fill="#FF7B54"/>  $svg $>$$ 

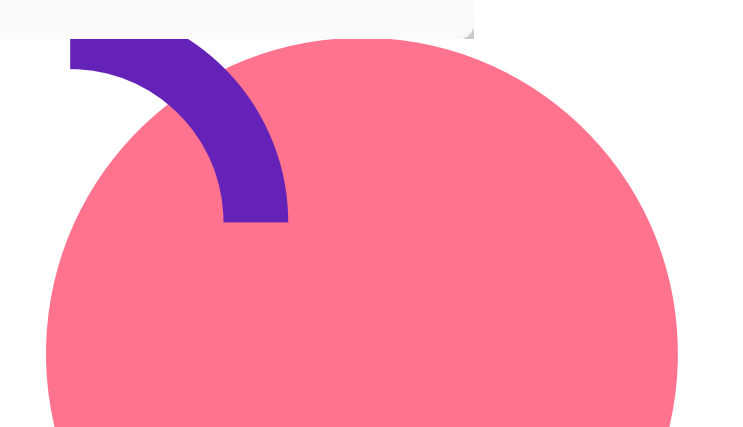

#### SVG FIle

#### $\bullet\bullet\bullet$

<img src="images/download.svg" alt="Download" />

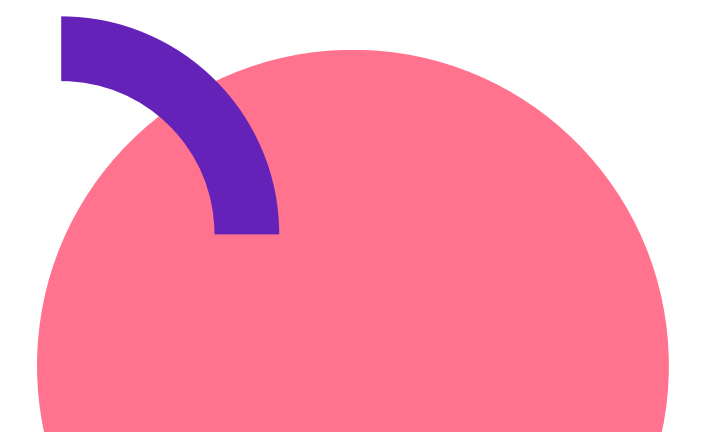

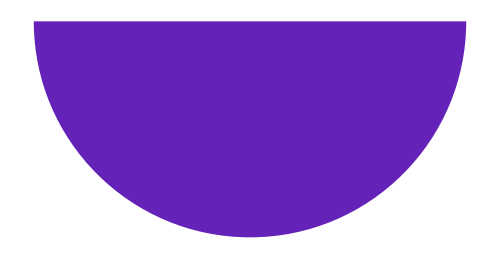

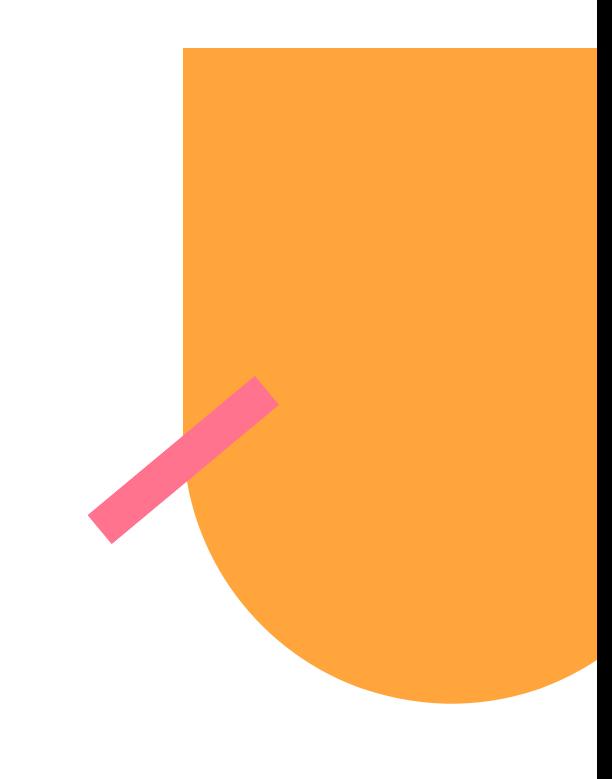

# **Images**

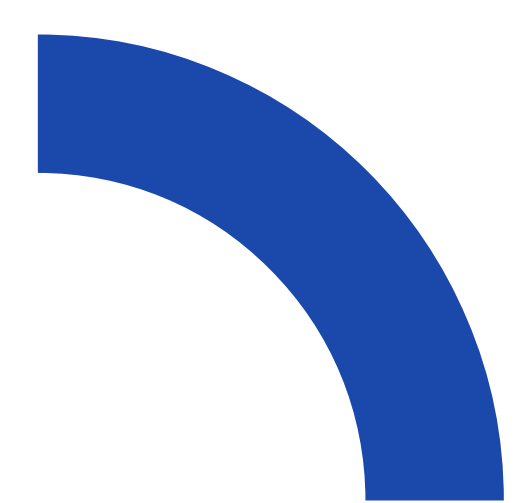

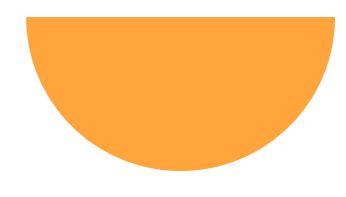

### Next Up

#### Let's build the speakers page.

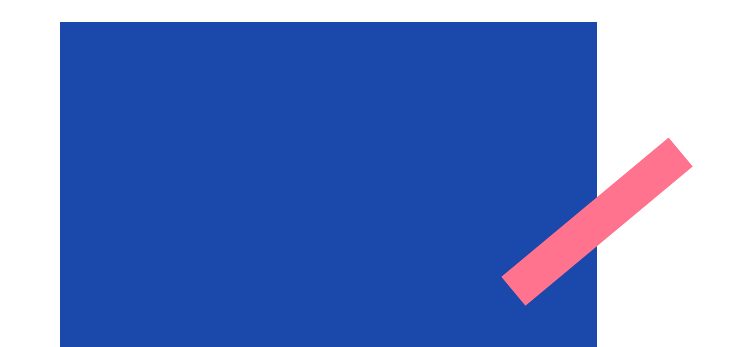